# Package 'gbts'

October 13, 2022

Type Package

Title Hyperparameter Search for Gradient Boosted Trees

Version 1.2.0

Date 2017-02-26

Author Waley W. J. Liang

Maintainer Waley W. J. Liang <wliang10@gmail.com>

Description An implementation of hyperparameter optimization for Gradient Boosted Trees on binary classification and regression problems. The current version provides two optimization methods: Bayesian optimization and random search. Instead of giving the single best model, the final output is an ensemble of Gradient Boosted Trees constructed via the method of ensemble selection.

License GPL  $(>= 2)$  | file LICENSE

LazyData true

Imports doParallel, doRNG, foreach, gbm, earth

**Depends** R  $(>= 3.3.0)$ 

Suggests testthat

RoxygenNote 5.0.1

NeedsCompilation no

Repository CRAN

Date/Publication 2017-02-27 08:41:32

# R topics documented:

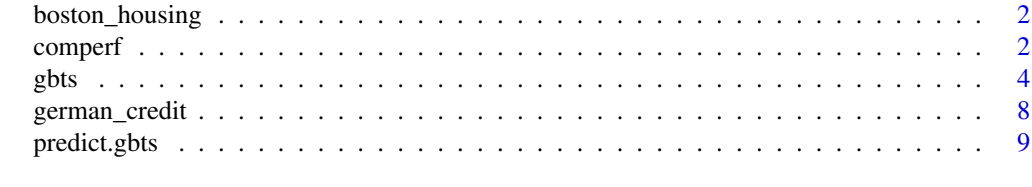

 $\blacksquare$ 

<span id="page-1-0"></span>

#### Description

This dataset concerns the values of 506 houses in suburbs of Boston.

#### Usage

boston\_housing

#### Format

A list of 4 components:

train A data.frame of the training dataset which contains 354 rows and 14 columns.

test A data. frame of the test dataset which contains 152 rows and 14 columns.

target\_idx A column index of the target (response) varible.

pred\_idx A set of column indicies of the predictors.

#### Source

<https://archive.ics.uci.edu/ml/datasets/Housing>

<span id="page-1-1"></span>comperf *Compute model performance*

# Description

This function computes model performance given a vector of response values and a vector of predictions.

#### Usage

```
comperf(y, yhat, w = rep(1, length(y)), pfmc = NULL, cdfx = "fpr",cdfy = "tpr", dspt = 0.5)
```
#### comperf 3

# Arguments

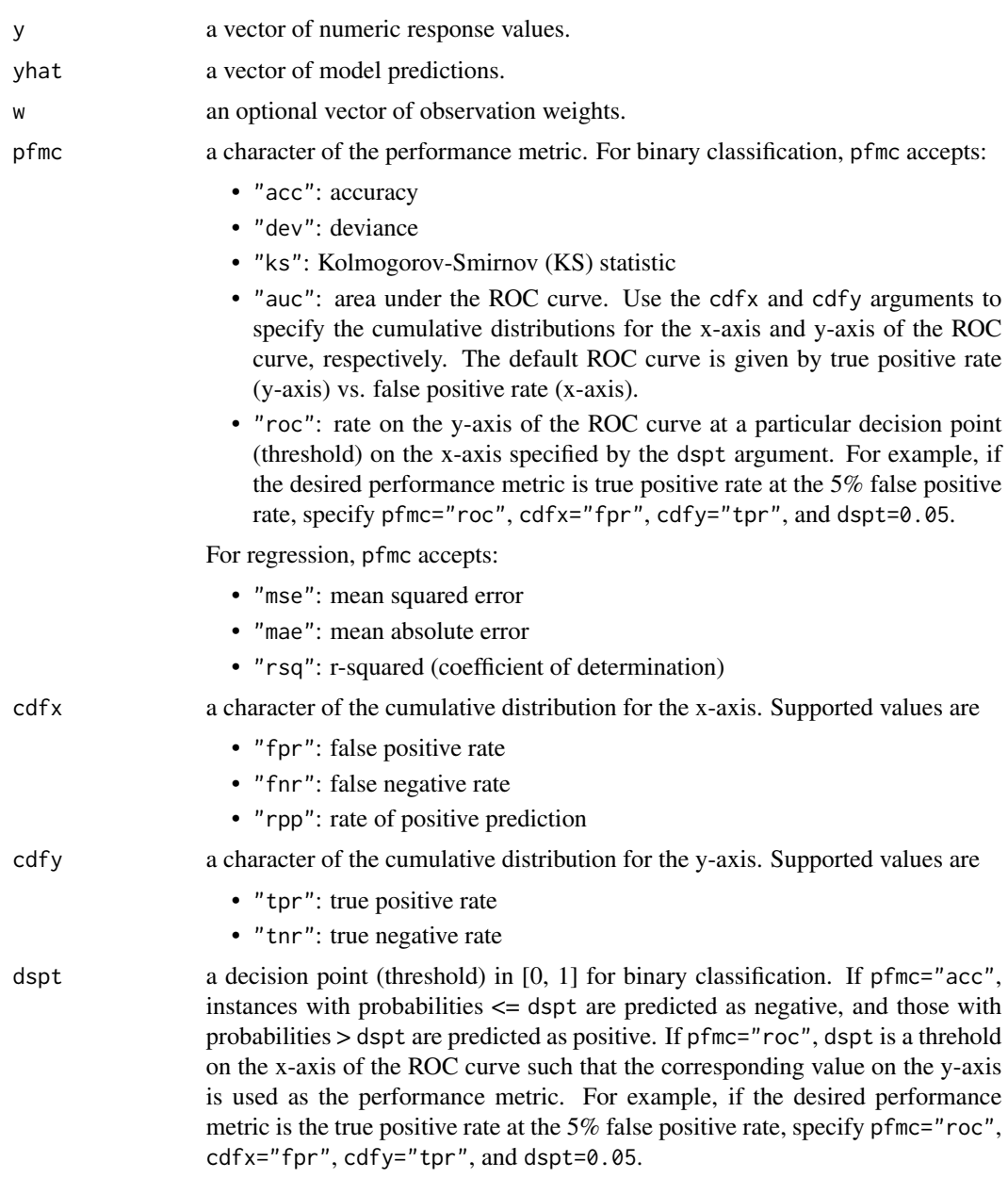

# Value

A single or a vector of numeric values of model performance, or a list of two components x and y representing the ROC curve.

# Author(s)

Waley W. J. Liang <<wliang10@gmail.com>>

#### See Also

[gbts](#page-3-1), [predict.gbts](#page-8-1)

#### Examples

```
y = c(0, 1, 0, 1, 1, 1)yhat = c(0.5, 0.9, 0.2, 0.7, 0.6, 0.4)
comperf(y, yhat, pfmc = "auc")# 0.875
y = 1:10yhat = c(1:5 - 0.1, 6:10 + 0.1)comperf(y, yhat, pfmc = "mse")
# 0.01
```
<span id="page-3-1"></span>gbts *Hyperparameter Search for Gradient Boosted Trees*

#### **Description**

This package implements hyperparameter optimization for Gradient Boosted Trees (GBT) on binary classification and regression problems. The current version provides two optimization methods:

- Bayesian optimization:
	- 1. A predictive model is built to capture the relationship between GBT hyperparameters and the resulting predictive performance.
	- 2. Select the best hyperparameter setting (determined by a pre-specified criterion) to try in the next iteration.
	- 3. Train GBT on the selected hyperparameter setting and compute validation performance.
	- 4. Update the predictive model with the new validation performance. Go back to step 2 and repeat.
- Random search: each GBT is built with a randomly selected hyperparameter setting.

Instead of returning a single GBT in the final output, an ensemble of GBTs is produced via the method of ensemble selection. It selects GBTs with replacement from a library into the ensemble, and returns the ensemble with best validation performance. Model library and validation performance are obtained from the hyperparameter search described above, by building GBTs with different hyperparameter settings on the training dataset and obtaining their performances on the validation dataset, based on cross-validation (CV). Since selection from the library is done with replacement, each GBT may be selected more than once into the ensemble. This function returns an ensemble that contains only the unique GBTs with model weights calculated as the number of model duplicates divided by the ensemble size. Each unique GBT in the ensemble is re-trained on the full training data. Prediction is computed as the weighted average of predictions from the re-trained GBTs.

<span id="page-3-0"></span>

gbts  $\sim$  5

# Usage

```
gbts(x, y, w = rep(1, nrow(x)), nitr = 200, nlhs = floor(nitr/2),nprd = 5000, kfld = 10, srch = c("bayes", "random"), nbst = 100,
 ensz = 100, nwrk = 2, rpkg = c("gbm"), pfmc = c("acc", "dev", "ks","auc", "roc", "mse", "rsq", "mae"), cdfx = "fpr", cdfy = "tpr",
  dspt = 0.5, lower = c(2, 10, 0.1, 0.1, 0.01, 50, 1), upper = c(10, 200, 1)1, 1, 0.1, 1000, 10), quiet = FALSE)
```
# Arguments

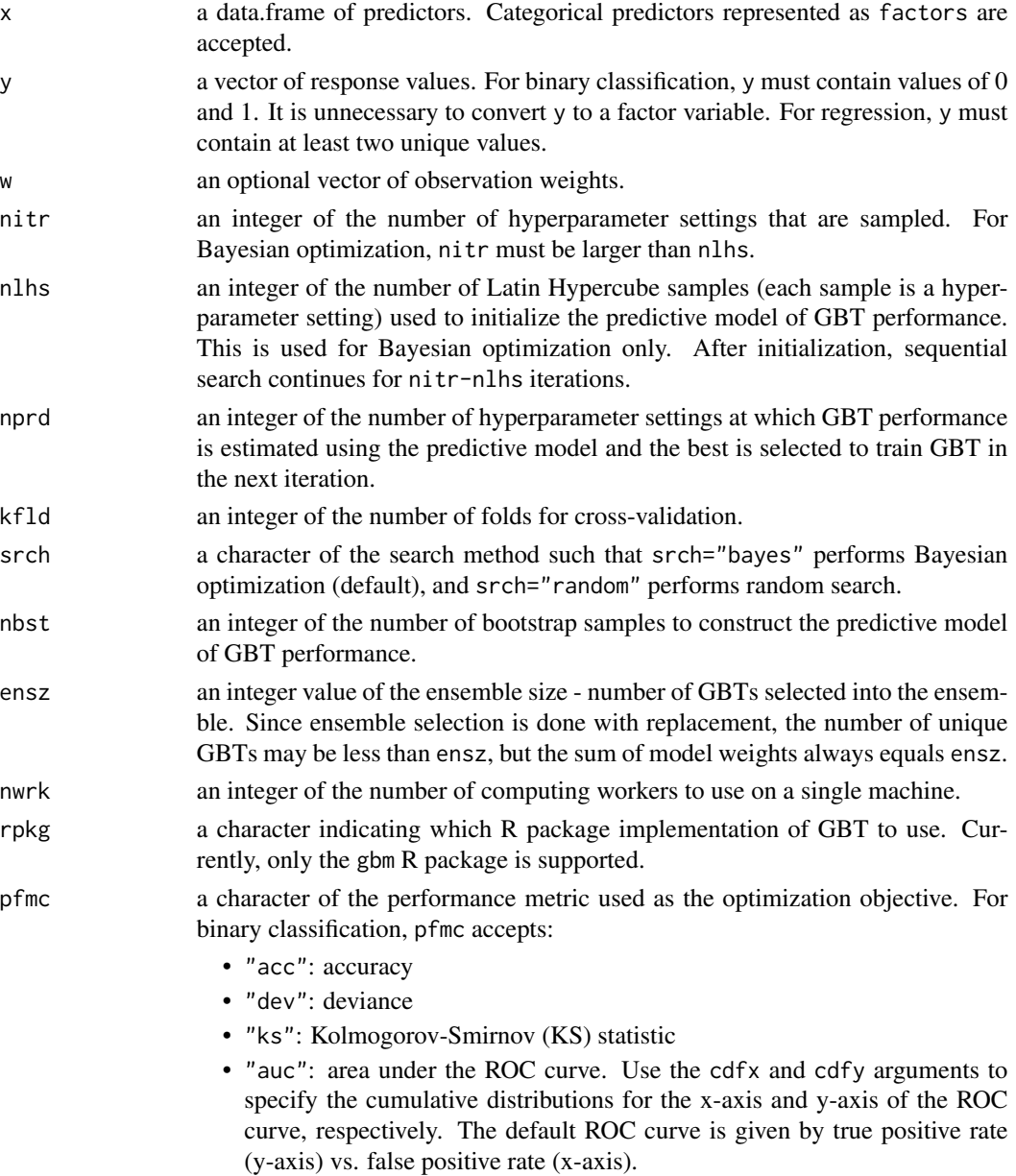

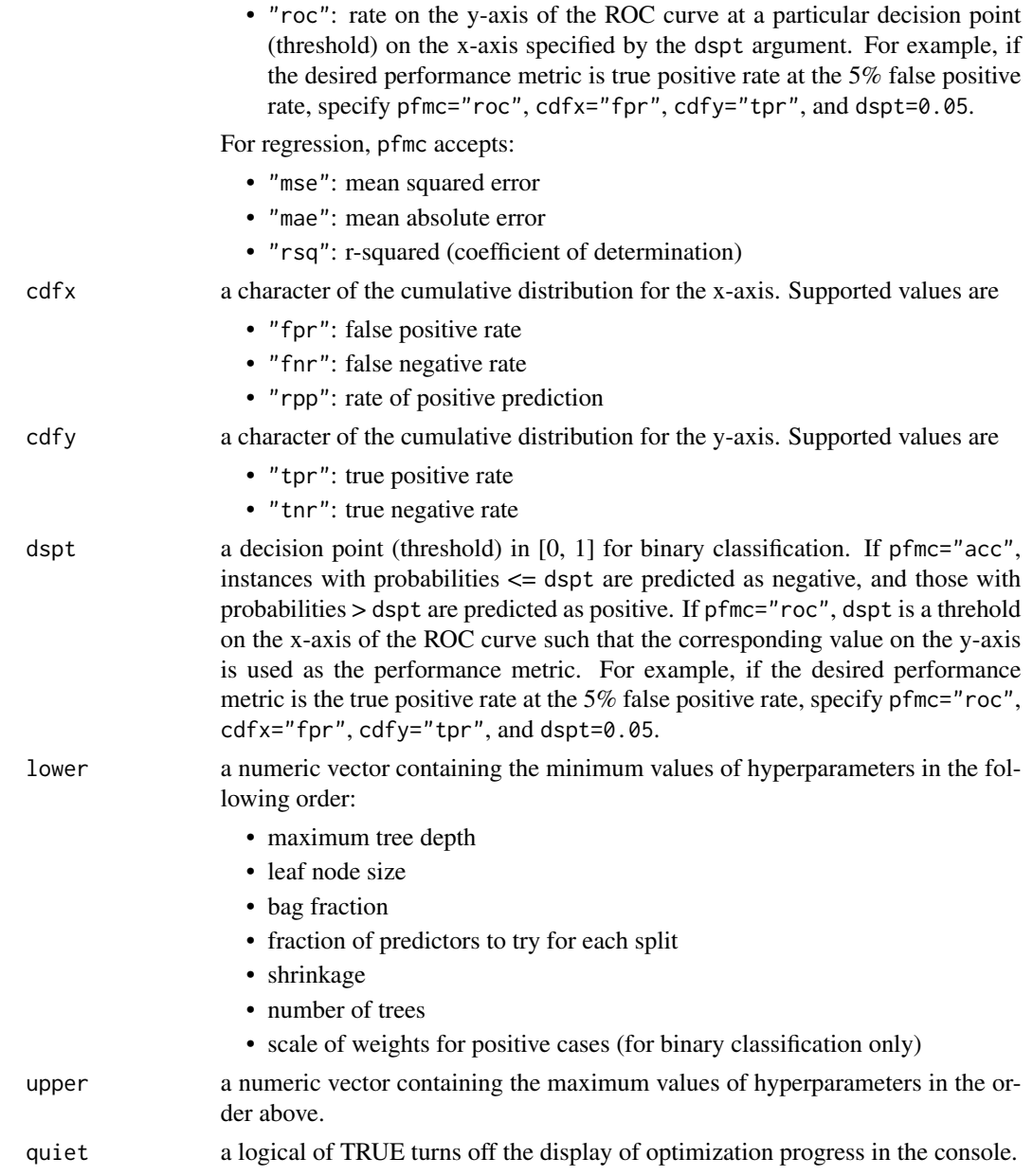

# Value

A list of information with the following components:

- model: an ensemble (list) of GBT model(s).
- model\_weight: a vector of model weights whose sum equals ensz.
- best\_idx: an integer of the iteration index for the best validation performance.
- pred\_val: a matrix of cross-validation predictions where nrow(pred\_val) = nrow(x) and ncol(pred\_val) = nitr.
- <span id="page-6-0"></span>• perf\_val: a vector of cross-validation performance measures.
- param: a data.frame of hyperparameter settings visited. Each row of the data.frame is a single hyperparameter setting.
- objective: a character of the objective function used.
- time a list of times:
	- pproc\_time a numeric value of preprocessing time in minutes.
	- binit\_time a numeric value of initialization time in minutes for Bayesian optimization.
	- bsrch\_time a numeric value of search time in minutes for Bayesian optimization.
	- rsrch\_time a numeric value of random search time in minutes.
	- enslt time a numeric value of ensemble selection in minutes.
	- refit\_time a numeric value of refitting (on the full training data) time in minutes.
	- total\_time a numeric value of the total time in minutes.
- ...: input arguments (excluding x, y, and w).

#### Author(s)

Waley W. J. Liang << wliang10@gmail.com>>

#### References

Rich Caruana, Alexandru Niculescu-Mizil, Geoff Crew, and Alex Ksikes. 2004. Ensemble selection from libraries of models. In Proceedings of the 21st international conference on Machine learning (ICML'04). [http://www.cs.cornell.edu/~alexn/papers/shotgun.icml04.revised.rev2.](http://www.cs.cornell.edu/~alexn/papers/shotgun.icml04.revised.rev2.pdf) [pdf](http://www.cs.cornell.edu/~alexn/papers/shotgun.icml04.revised.rev2.pdf)

#### See Also

[predict.gbts](#page-8-1), [comperf](#page-1-1)

#### Examples

```
## Not run:
# Binary classification
# Load German credit data
data(german_credit)
train <- german_credit$train
test <- german_credit$test
target_idx <- german_credit$target_idx
pred_idx <- german_credit$pred_idx
# Train a GBT model with optimization on AUC
model <- gbts(train[, pred_idx], train[, target_idx], nitr = 200, pfmc = "auc")
# Predict on test data
yhat_test <- predict(model, test[, pred_idx])
# Compute AUC on test data
```

```
comperf(test[, target_idx], yhat_test, pfmc = "auc")
# Regression
# Load Boston housing data
data(boston_housing)
train <- boston_housing$train
test <- boston_housing$test
target_idx <- boston_housing$target_idx
pred_idx <- boston_housing$pred_idx
# Train a GBT model with optimization on MSE
model <- gbts(train[, pred_idx], train[, target_idx], nitr = 200, pfmc = "mse")
# Predict on test data
yhat_test <- predict(model, test[, pred_idx])
# Compute MSE on test data
comperf(test[, target_idx], yhat_test, pfmc = "mse")
## End(Not run)
```
german\_credit *German credit data*

#### Description

This dataset classifies 1,000 people described by a set of attributes as good or bad credit risks.

#### Usage

german\_credit

#### Format

A list of 4 components:

train A data. frame of the training dataset which contains 700 rows and 21 columns.

test A data. frame of the test dataset which contains 300 rows and 21 columns.

target\_idx A column index of the target (response) varible.

pred\_idx A set of column indicies of the predictors.

#### Source

[https://archive.ics.uci.edu/ml/datasets/Statlog+\(German+Credit+Data\)](https://archive.ics.uci.edu/ml/datasets/Statlog+(German+Credit+Data))

# <span id="page-8-1"></span><span id="page-8-0"></span>Description

This function generates predictions by weighted averaging the predictions from each model in the ensemble returned from [gbts](#page-3-1). Weighted average is computed on the log-odds scale for binary classification.

# Usage

```
## S3 method for class 'gbts'
predict(object, x, nwrk = 2, ...)
```
# Arguments

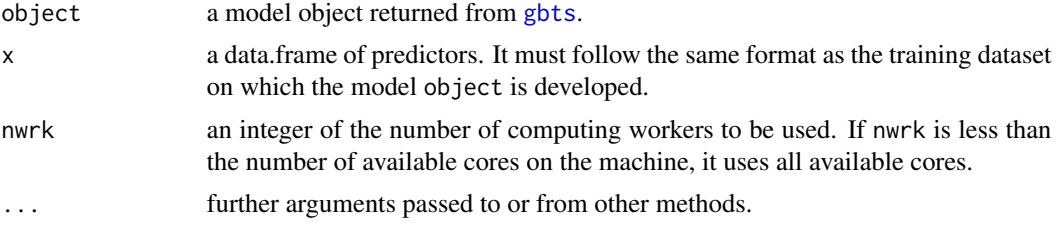

# Value

A numeric vector of predictions. In the case of binary classification, predictions are probabilities.

#### Author(s)

Waley W. J. Liang << wliang10@gmail.com>>

#### See Also

[gbts](#page-3-1), [comperf](#page-1-1)

# <span id="page-9-0"></span>Index

∗ datasets boston\_housing, [2](#page-1-0) german\_credit, [8](#page-7-0)

boston\_housing, [2](#page-1-0)

comperf, [2,](#page-1-0) *[7](#page-6-0)*, *[9](#page-8-0)*

gbts, *[4](#page-3-0)*, [4,](#page-3-0) *[9](#page-8-0)* gbts-package *(*gbts*)*, [4](#page-3-0) german\_credit, [8](#page-7-0)

predict.gbts, *[4](#page-3-0)*, *[7](#page-6-0)*, [9](#page-8-0)